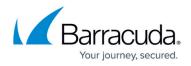

# **Knowledge Base**

https://campus.barracuda.com/doc/98216708/

### The knowledge base on Barracuda Campus has been retired and is no longer available.

Information from the articles has been migrated into the technical documentation for the individual products.

To open the documentation, please select your Barracuda product here: <a href="https://campus.barracuda.com/products/overview/">https://campus.barracuda.com/products/overview/</a>

#### **Barracuda Community**

Our Barracuda Community invites you to discuss best practices and general product questions with other Barracuda users. Join our community here: https://www.barracuda.com/support/join-community

#### Barracuda Support

Our award winning support team is also happy to help you with all technical questions regarding our products. To find out how to contact Barracuda Support: <a href="http://www.barracuda.com/support">www.barracuda.com/support</a>

## Campus Help Center / Reference

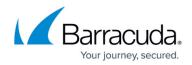

© Barracuda Networks Inc., 2024 The information contained within this document is confidential and proprietary to Barracuda Networks Inc. No portion of this document may be copied, distributed, publicized or used for other than internal documentary purposes without the written consent of an official representative of Barracuda Networks Inc. All specifications are subject to change without notice. Barracuda Networks Inc. assumes no responsibility for any inaccuracies in this document. Barracuda Networks Inc. reserves the right to change, modify, transfer, or otherwise revise this publication without notice.